## Datenblatt

## Banner und Planen mit freier Größe

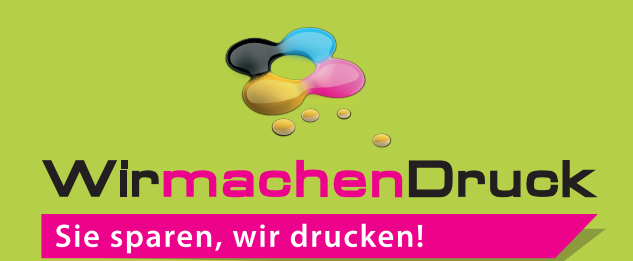

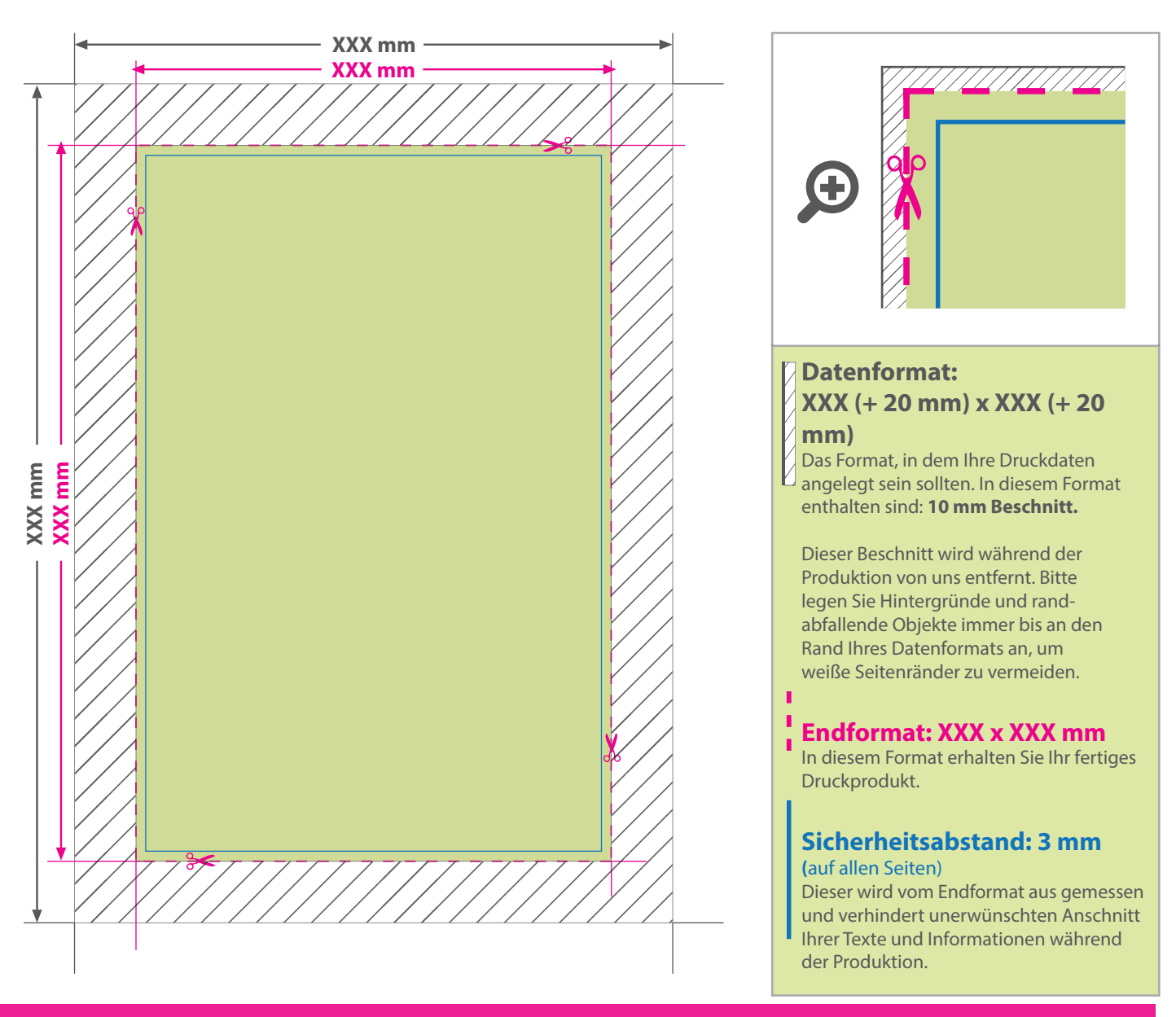

## 5 Tipps zur fehlerfreien Gestaltung Ihrer Druckdaten

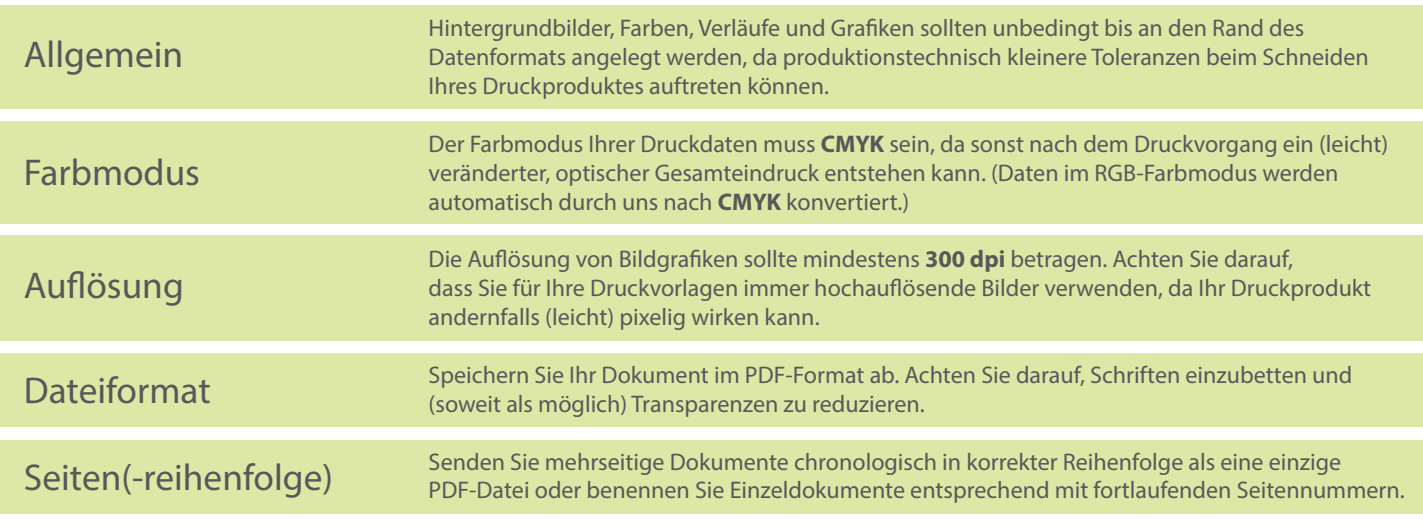